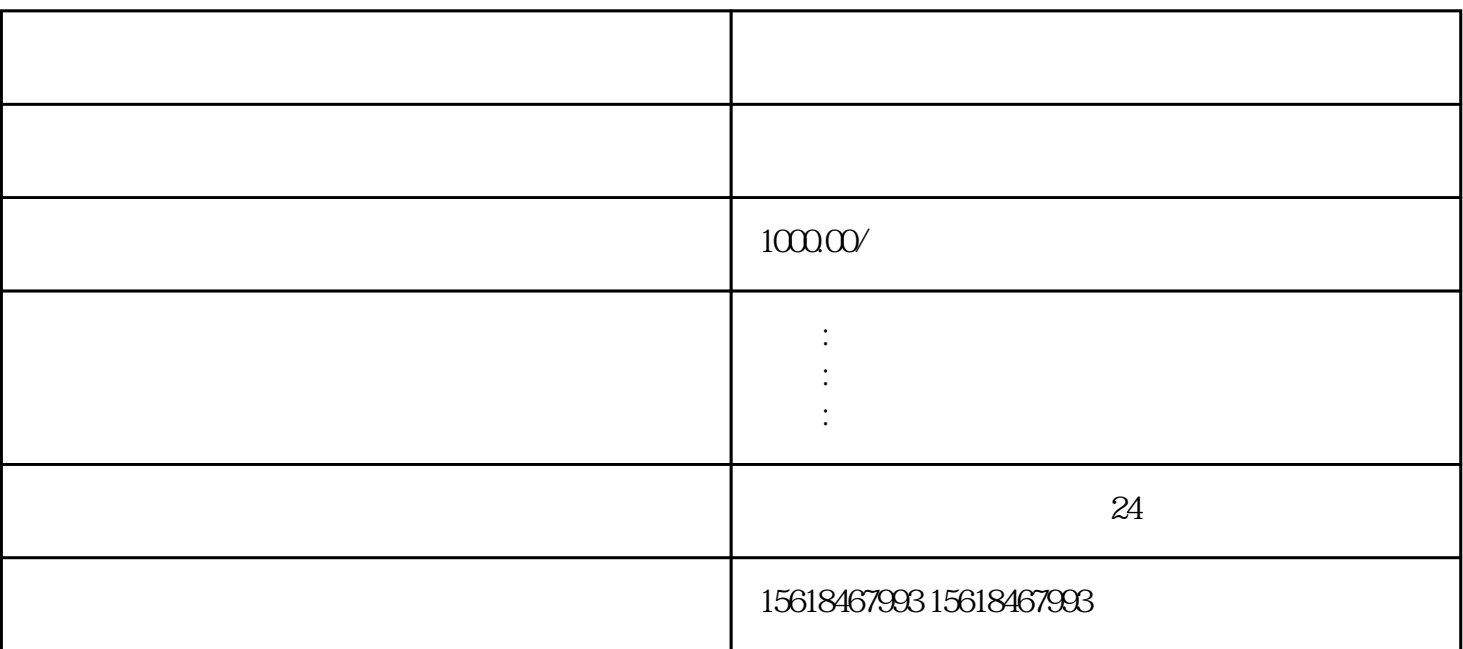

 $1.$ 

 $2.$ 

 $3 \times$ 

 $($  ) 2

, the contraction of the contraction  $\mathbb{R}$  hua $\mathbb{R}$ 

 $4.$ 申请错误如何改正办法如下:

 $5.$  $1$ 

 $2<sub>l</sub>$  $3$ 

 $4$  and  $\frac{u}{2}$  and  $\frac{u}{2}$  and  $\frac{u}{2}$  and  $\frac{u}{2}$  and  $\frac{u}{2}$  and  $\frac{u}{2}$ 

5、先选择"食品"选项,再点击下面的"食品经营新办许可"。

 $6 \hspace{2.5cm}$  "

 $7\,$  $6\hskip-.1cm$ 

7.餐饮许可证星期天上班吗?

hua,  $\hbar$ ), the contract of the contract of the system  $\mathcal{H}$ 

 $8.$